## 画像ファイルの一括ダウンロード方法(Windows)

2016年10月23日倉敷市民スポーツフェスティバル(青梨) 10月23日 · 共有中

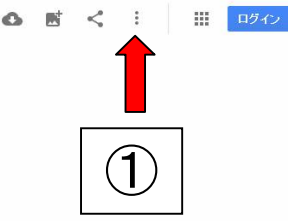

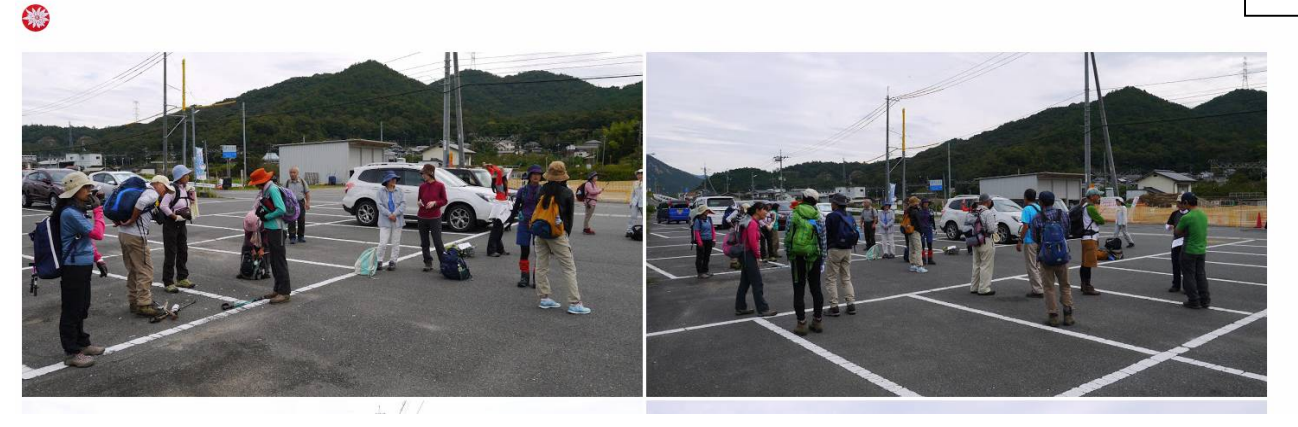

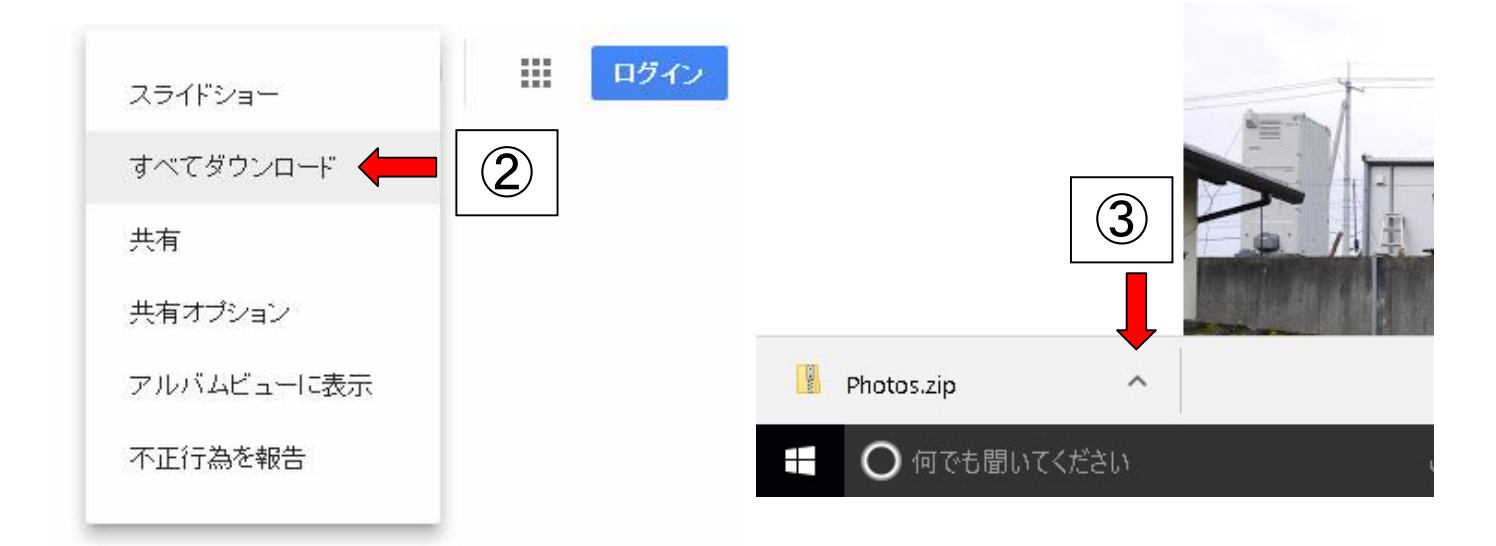

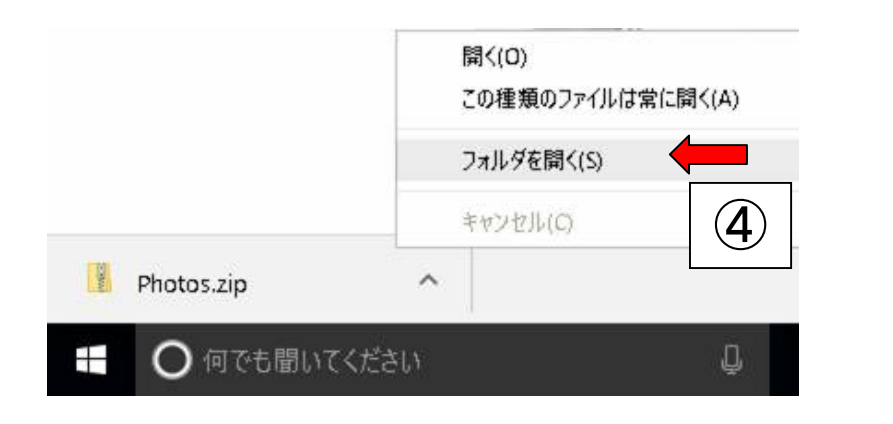

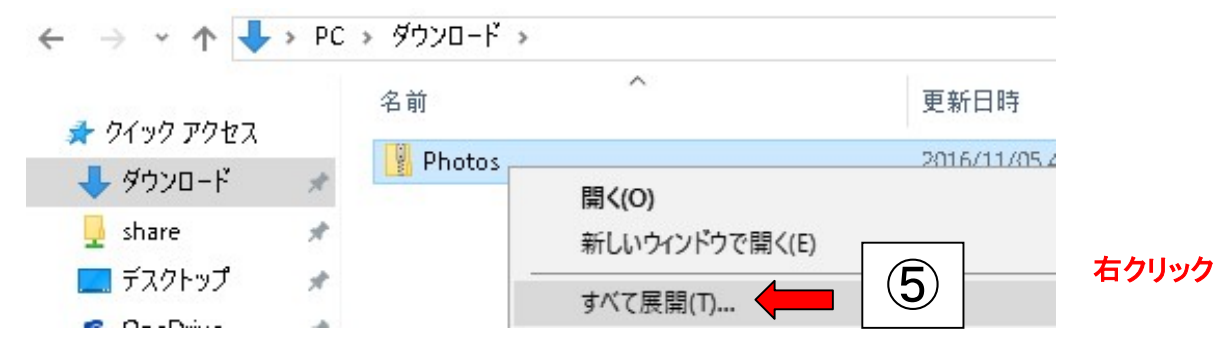